kumagai@emura.mech.tohoku.ac.jp

## Contents:

## Linux

## Linux

(file\_operation )

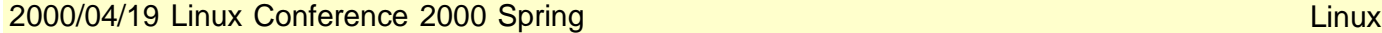

MS-DOS

MS-DOS

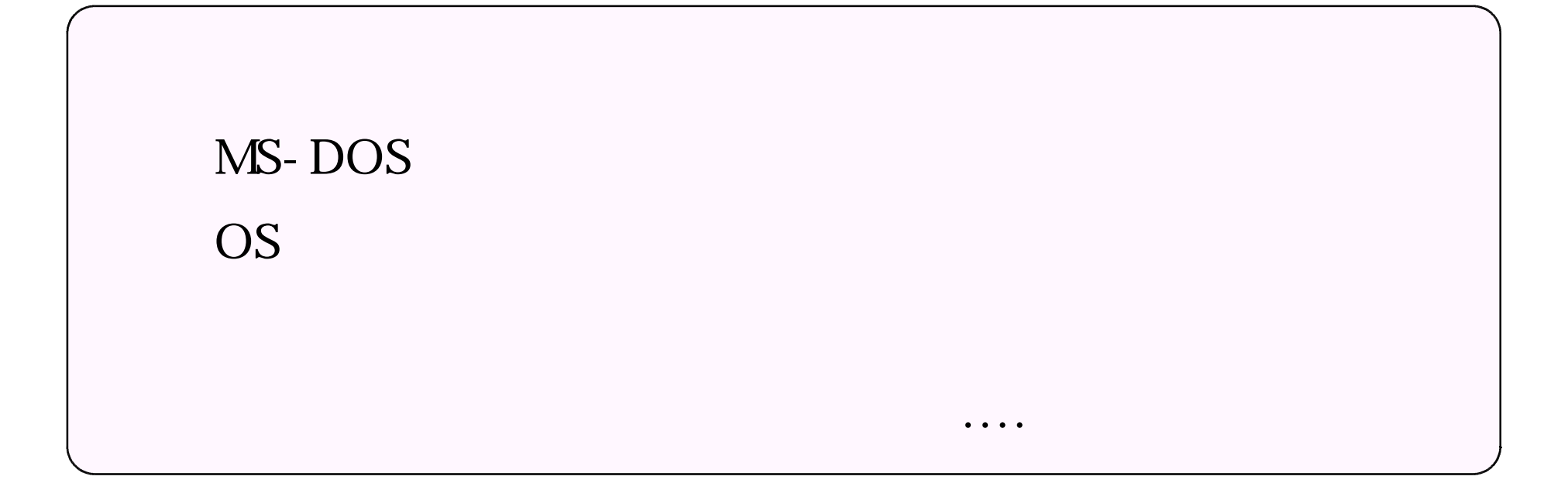

PC-UNIX, RT-Linux

RT-Linux

RT-Linux

Linux Segmentation fault MS-DOS , fsck :-)  $C-c$ 

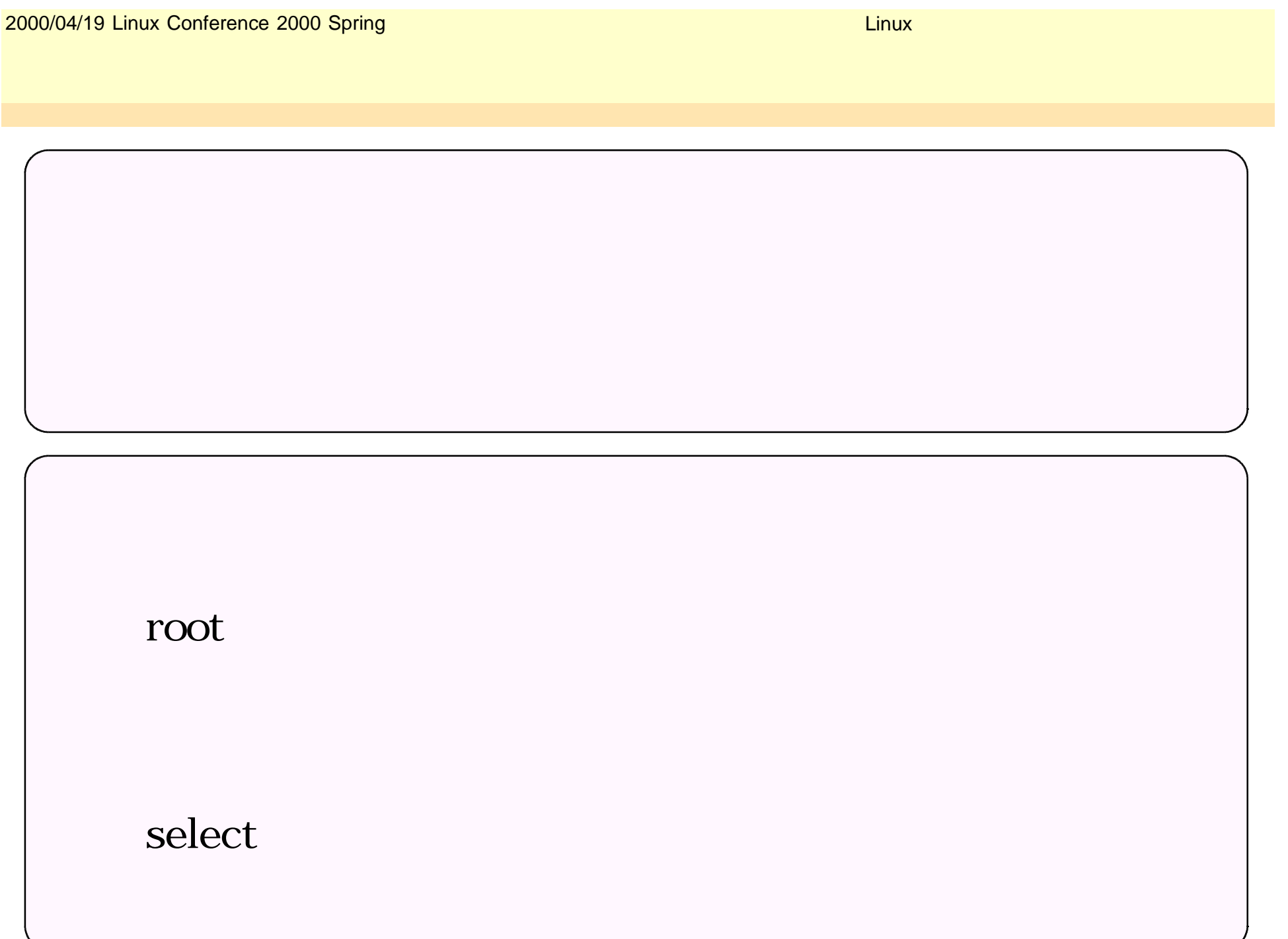

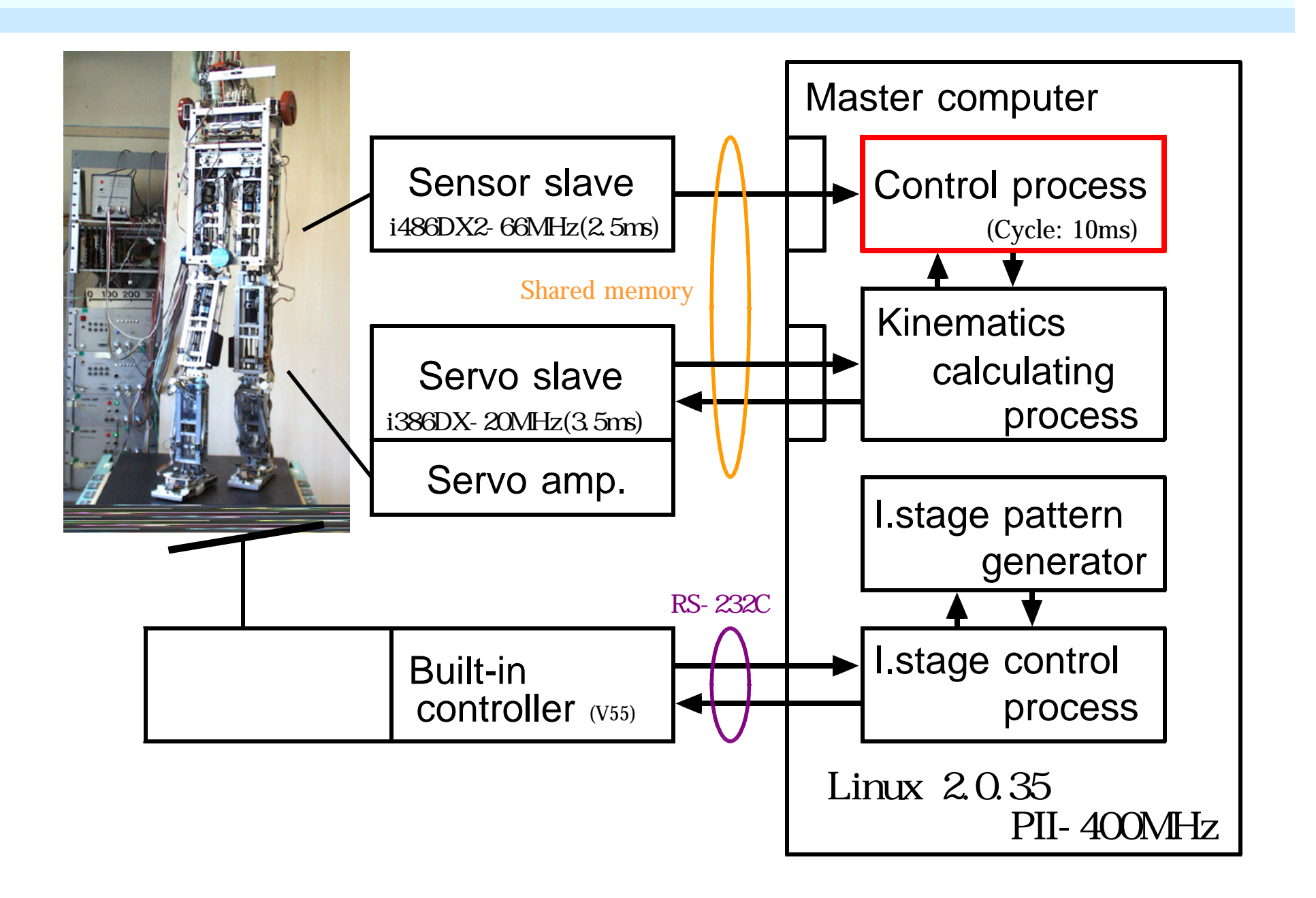

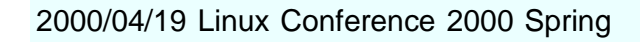

)

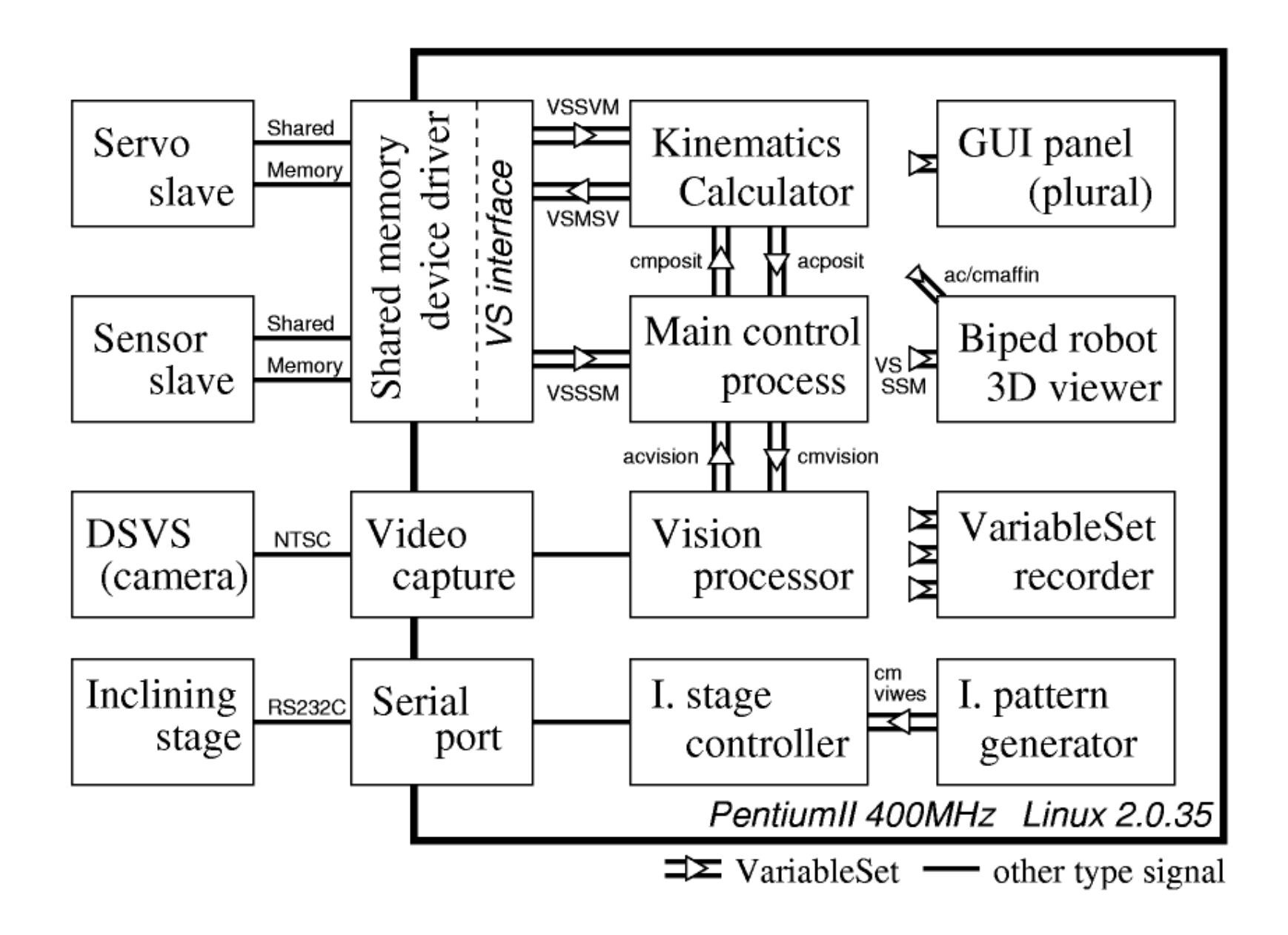

(

#### 2000/04/19 Linux Conference 2000 Spring

Linux

)

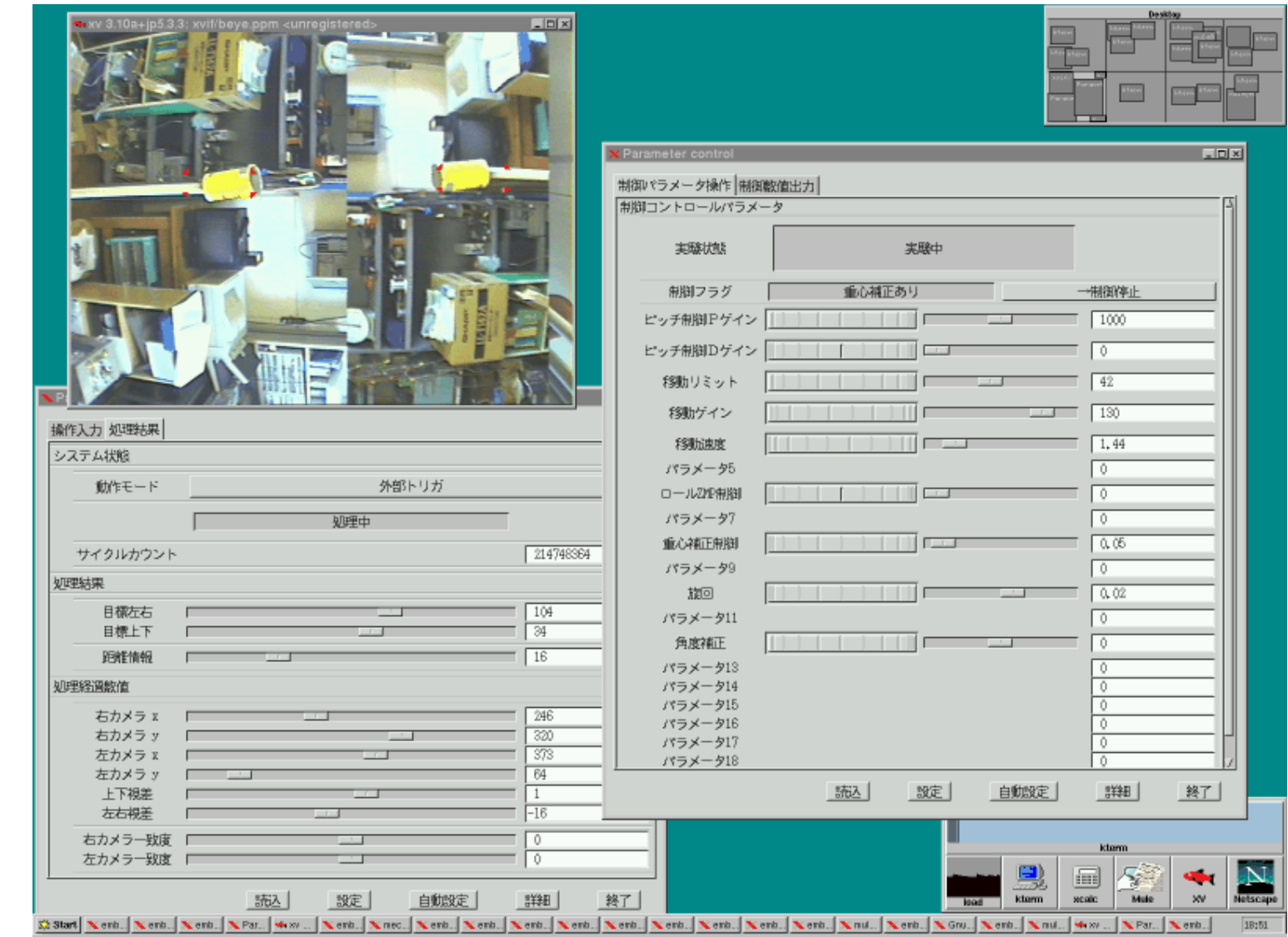

(

```
I/O
   root (or setuid)
   ioperm(), iopl() I/Oinb/inw/inl()
   outb/outw/outl()
     ioperm(): 0x0-0x3ff
     iopl(): I/O/dev/port : in/out
     note:
      ioperm(, , , onoff); onoff=1
      iopl(level); level=3
      inb(addr);
      outb(val,addr); MS-DOS
```
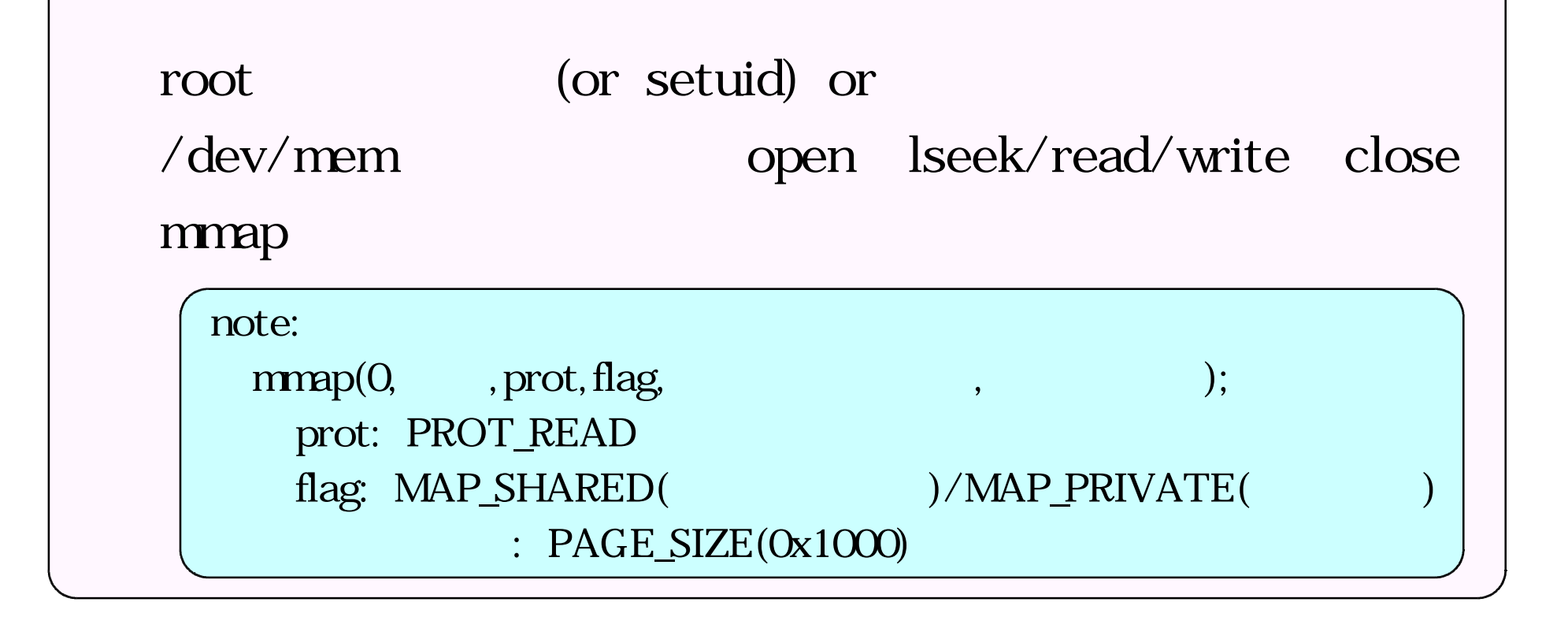

**PCI** 

/proc/pci

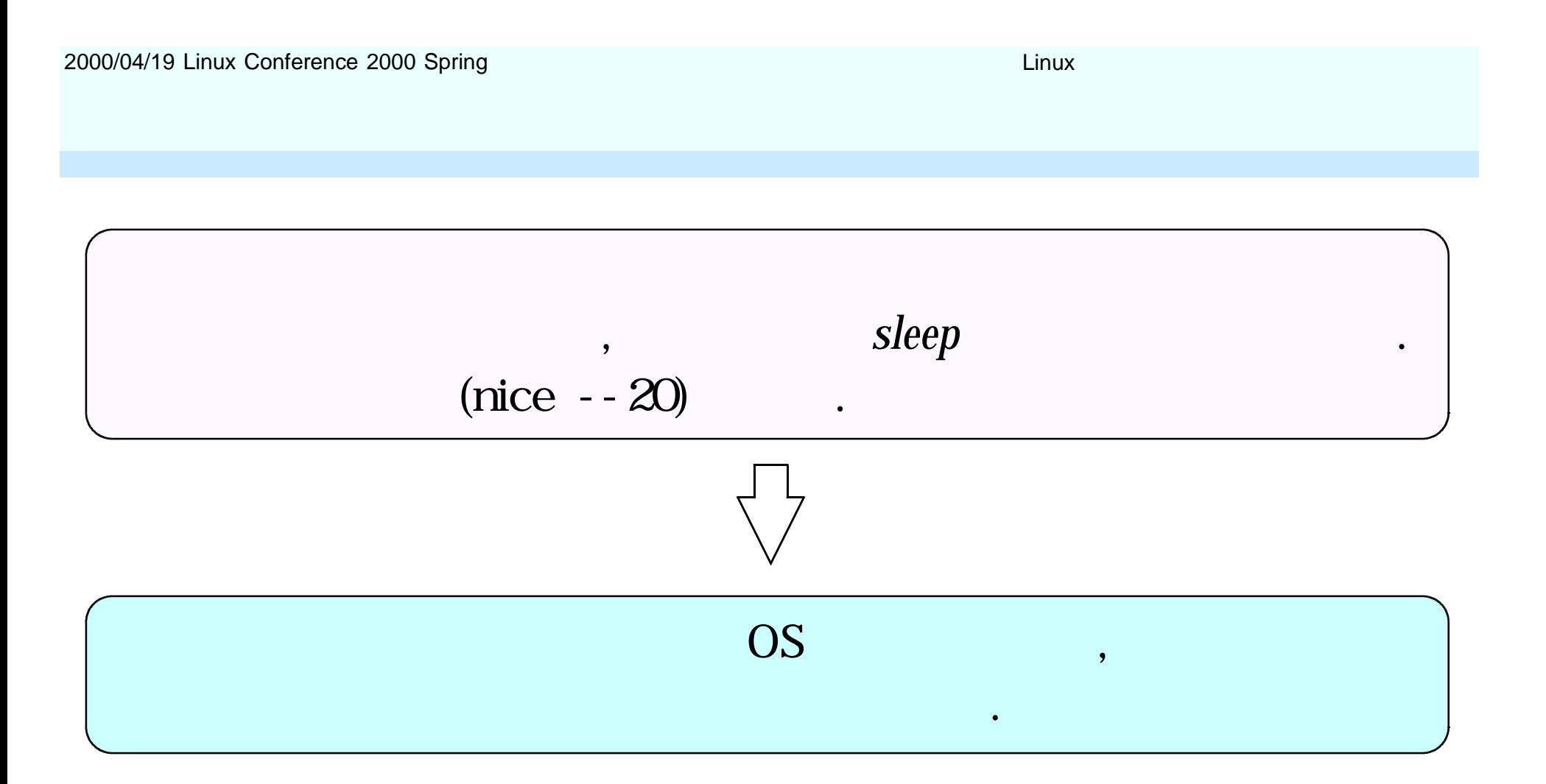

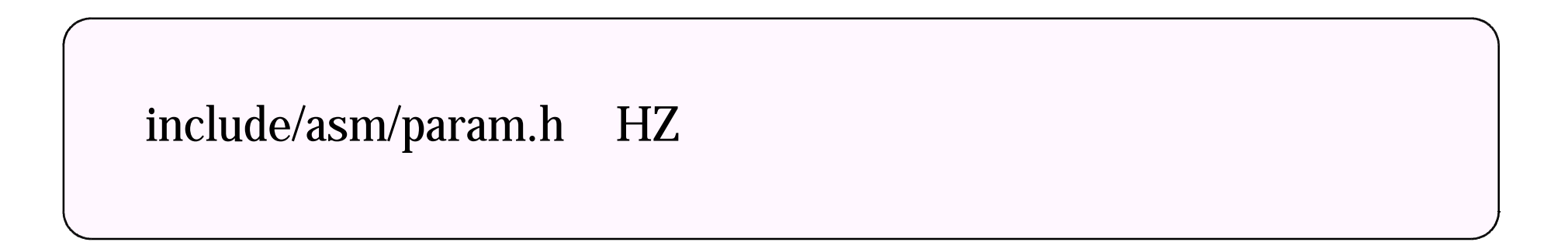

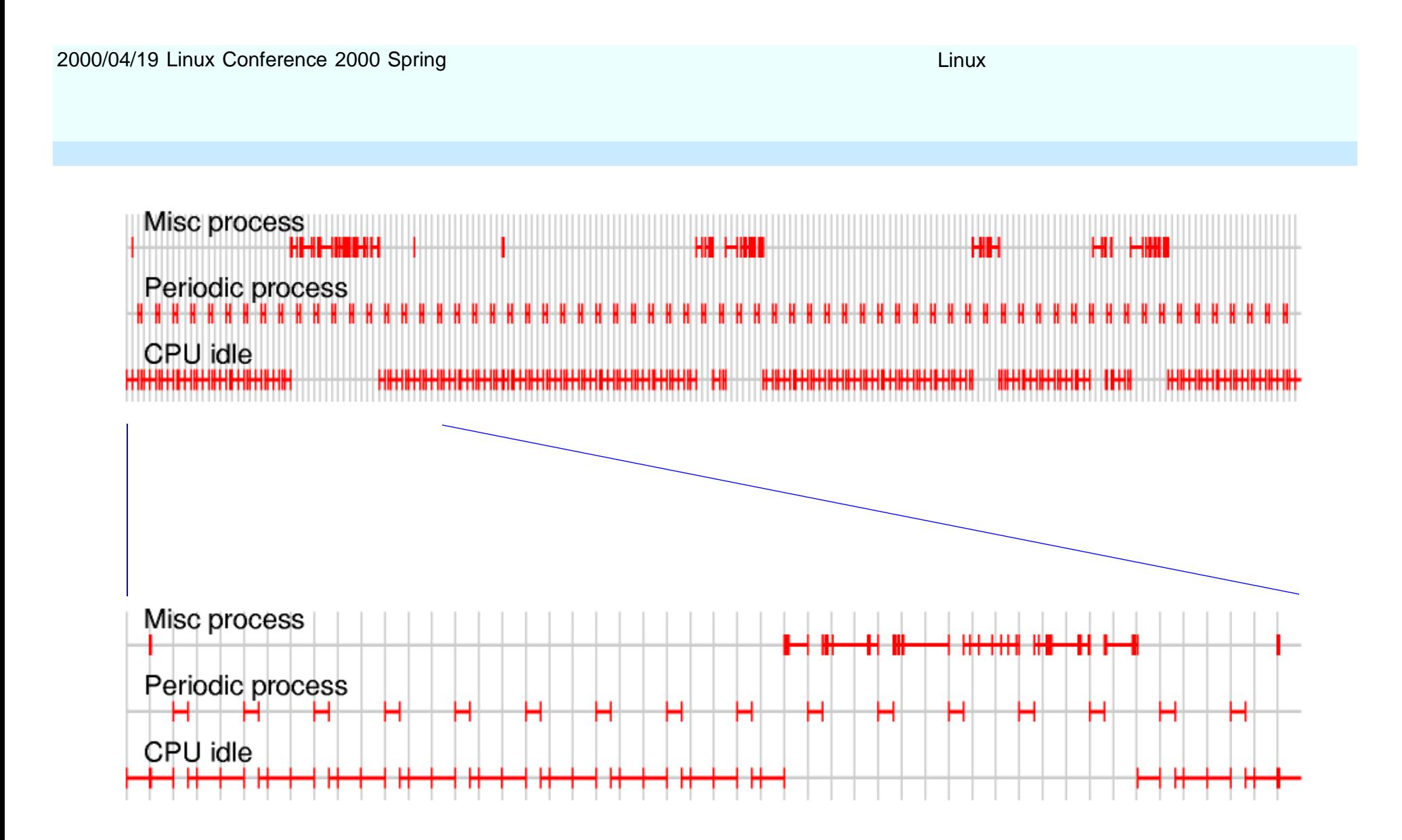

PentiumII 400MHz + Linux 2.0.35(Slackware 3.6)  $($   $)$ 1ms

#### 2000/04/19 Linux Conference 2000 Spring Linux Conference 2000 Spring Linux

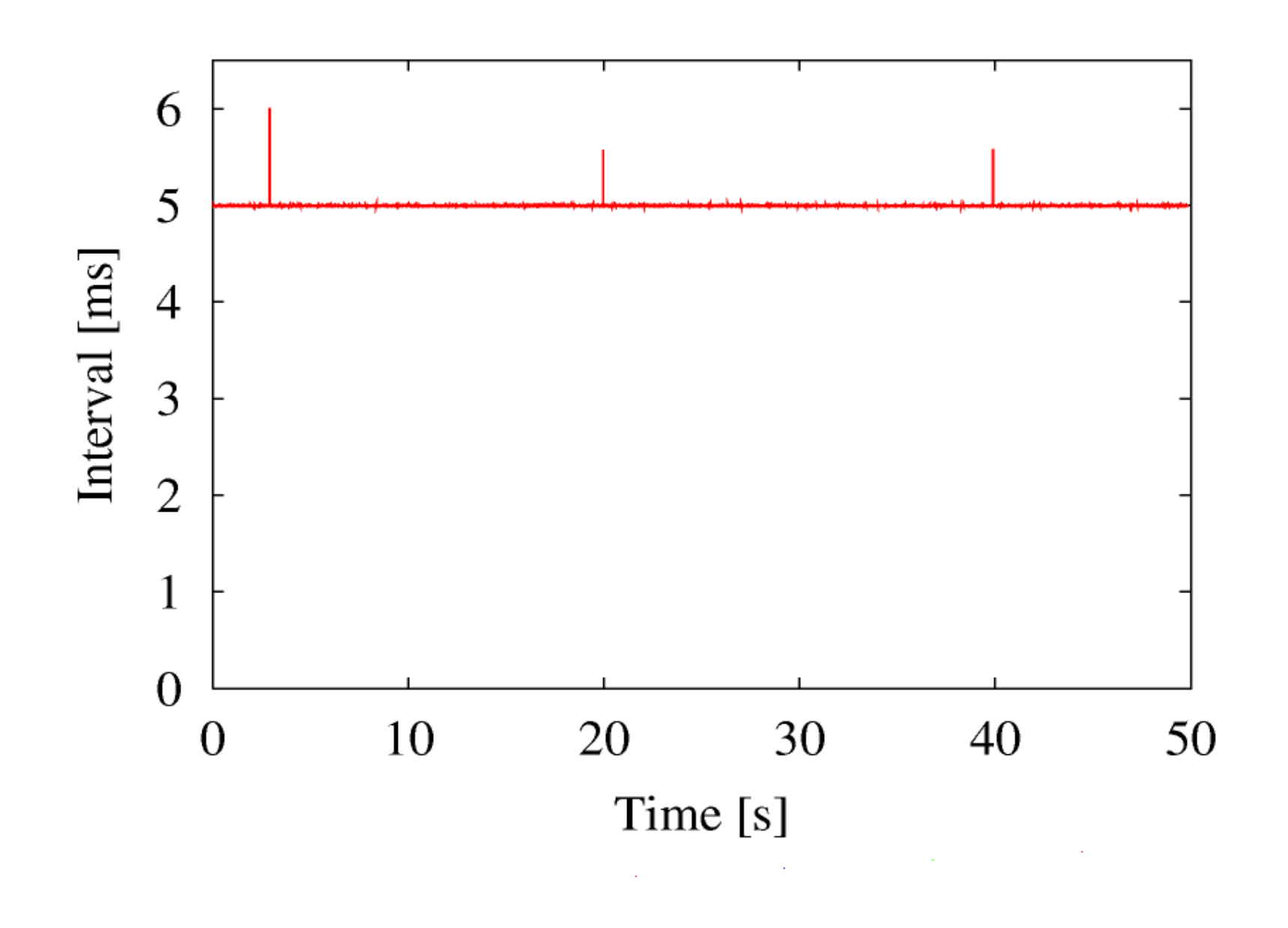

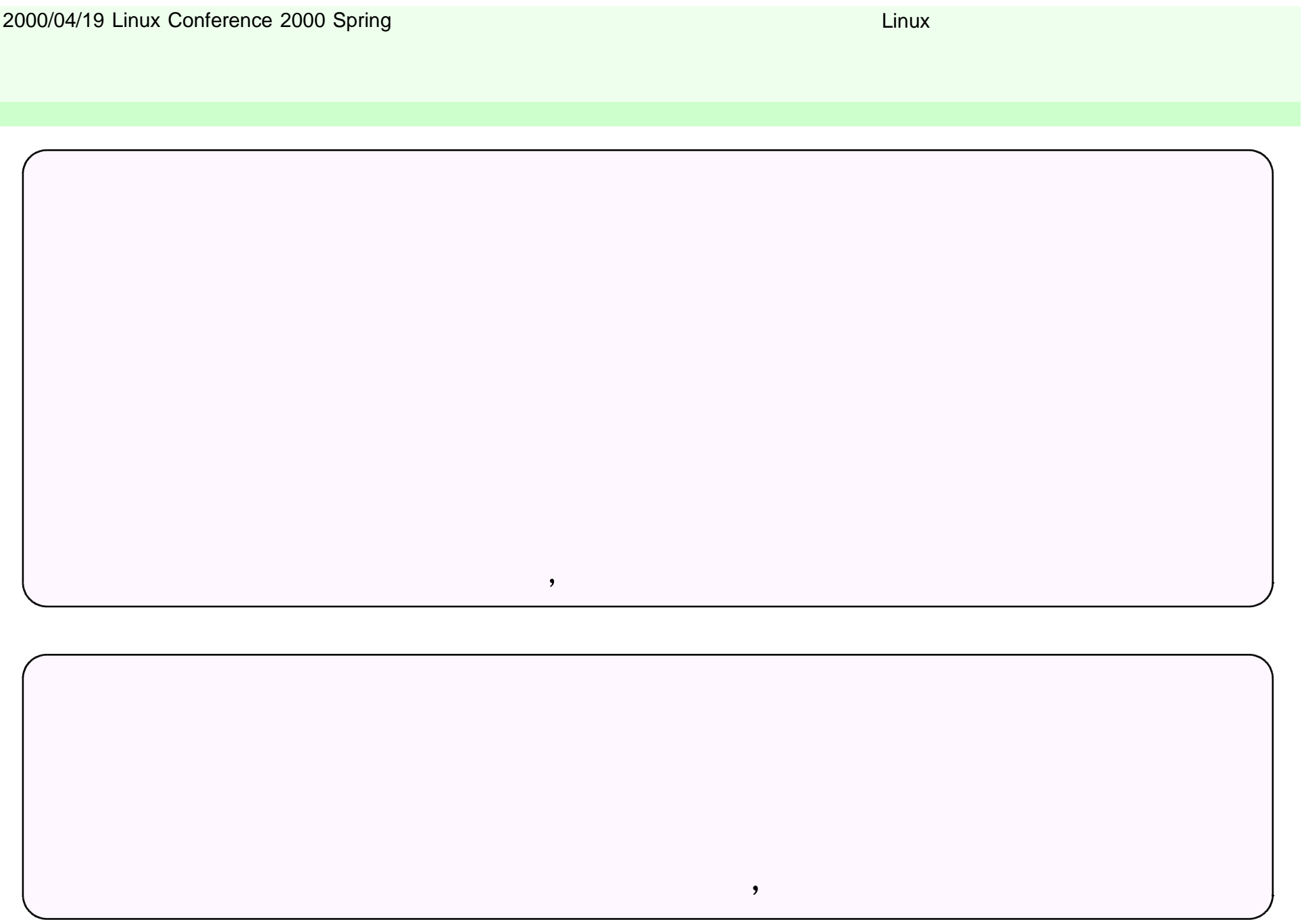

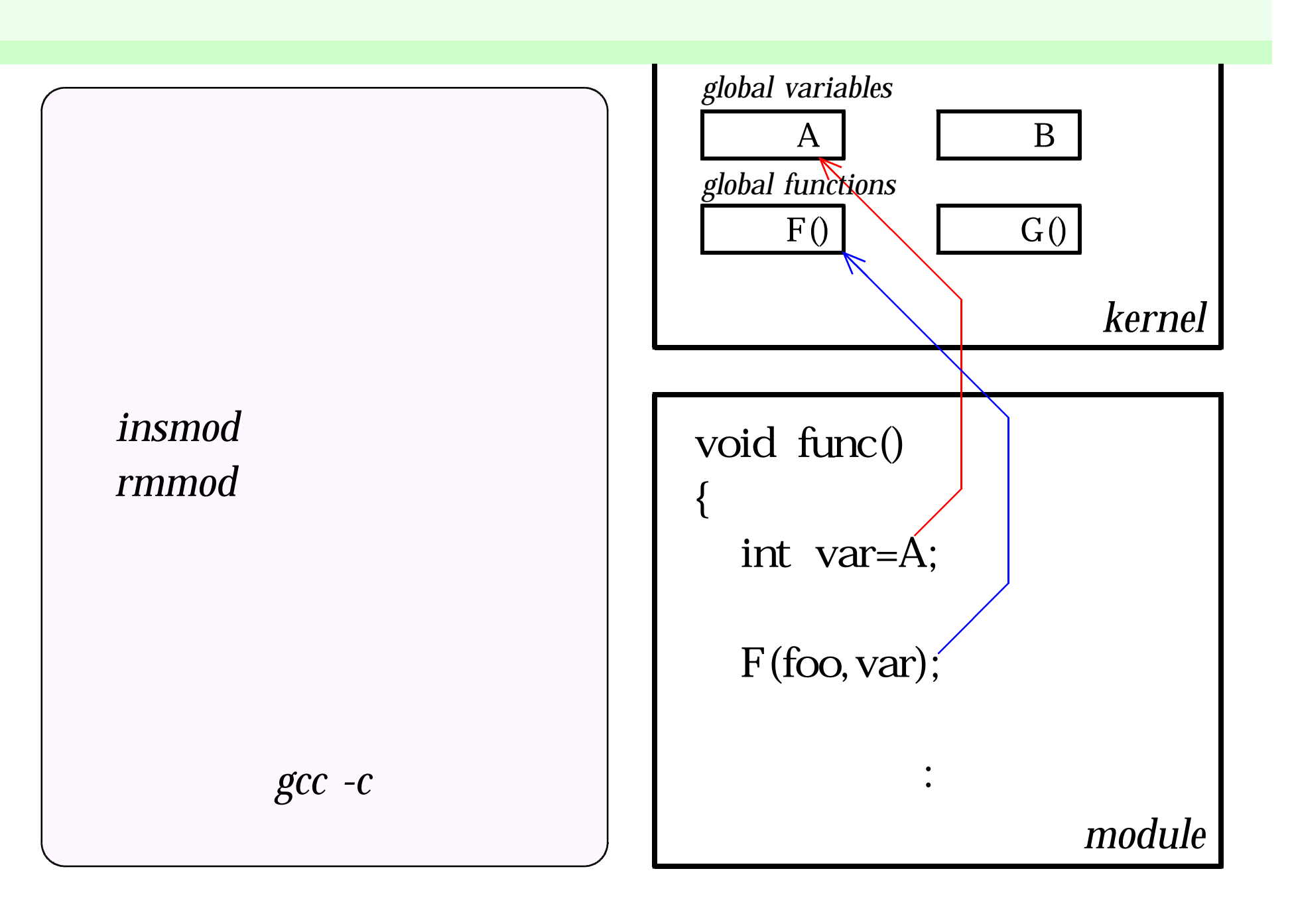

## int init\_module(void) *insmod*  $($

*return 0; ,* 0 *.*

## void cleanup\_module(void)

*rmmod*

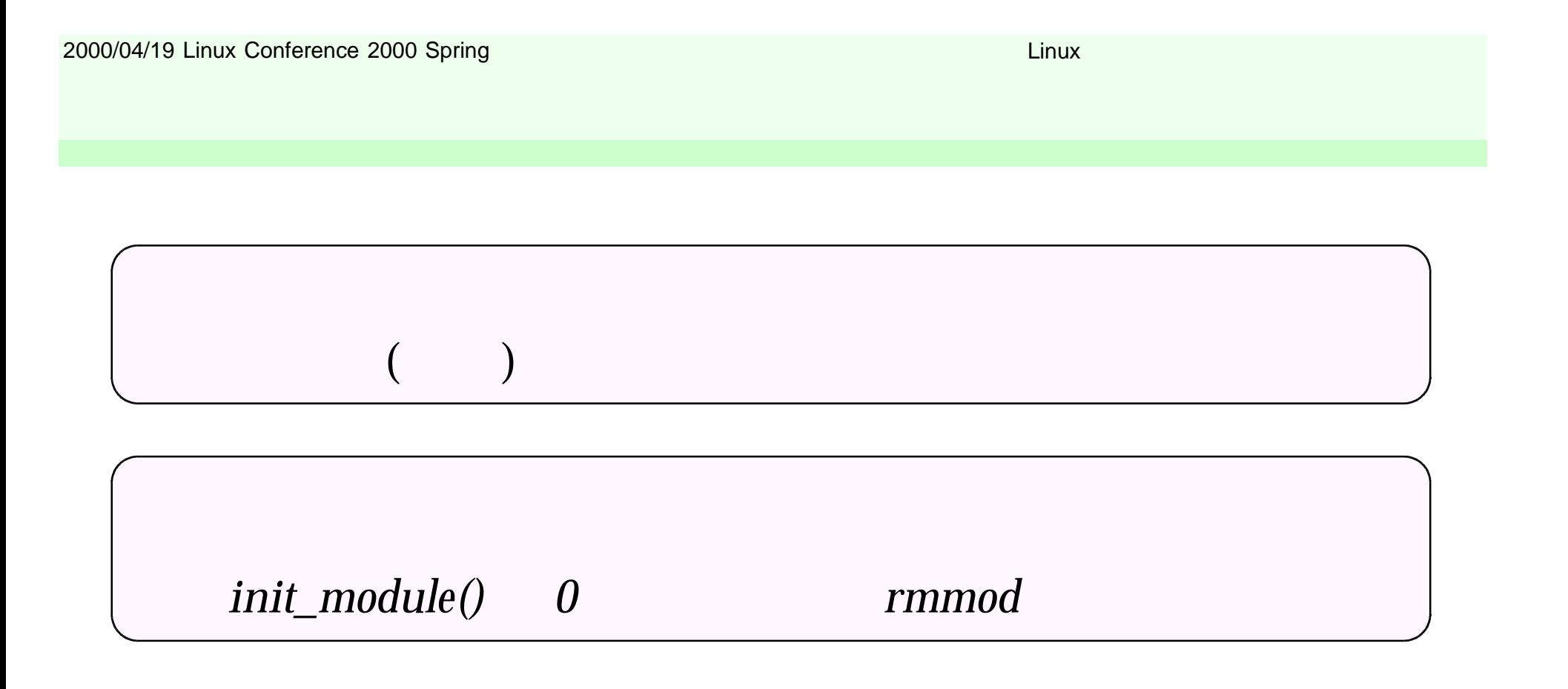

2000/04/19 Linux Conference 2000 Spring Linux Linux Linux Linux

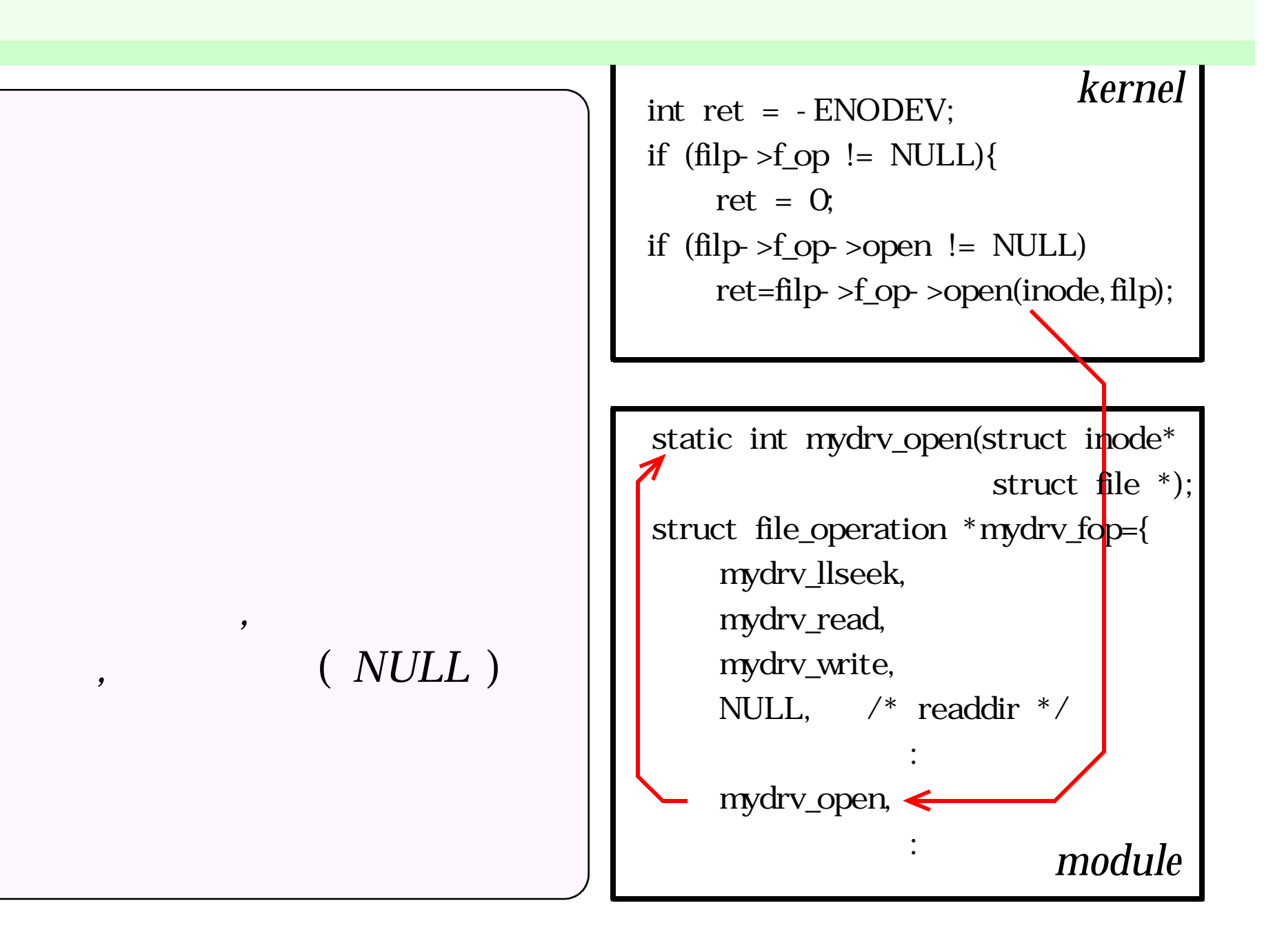

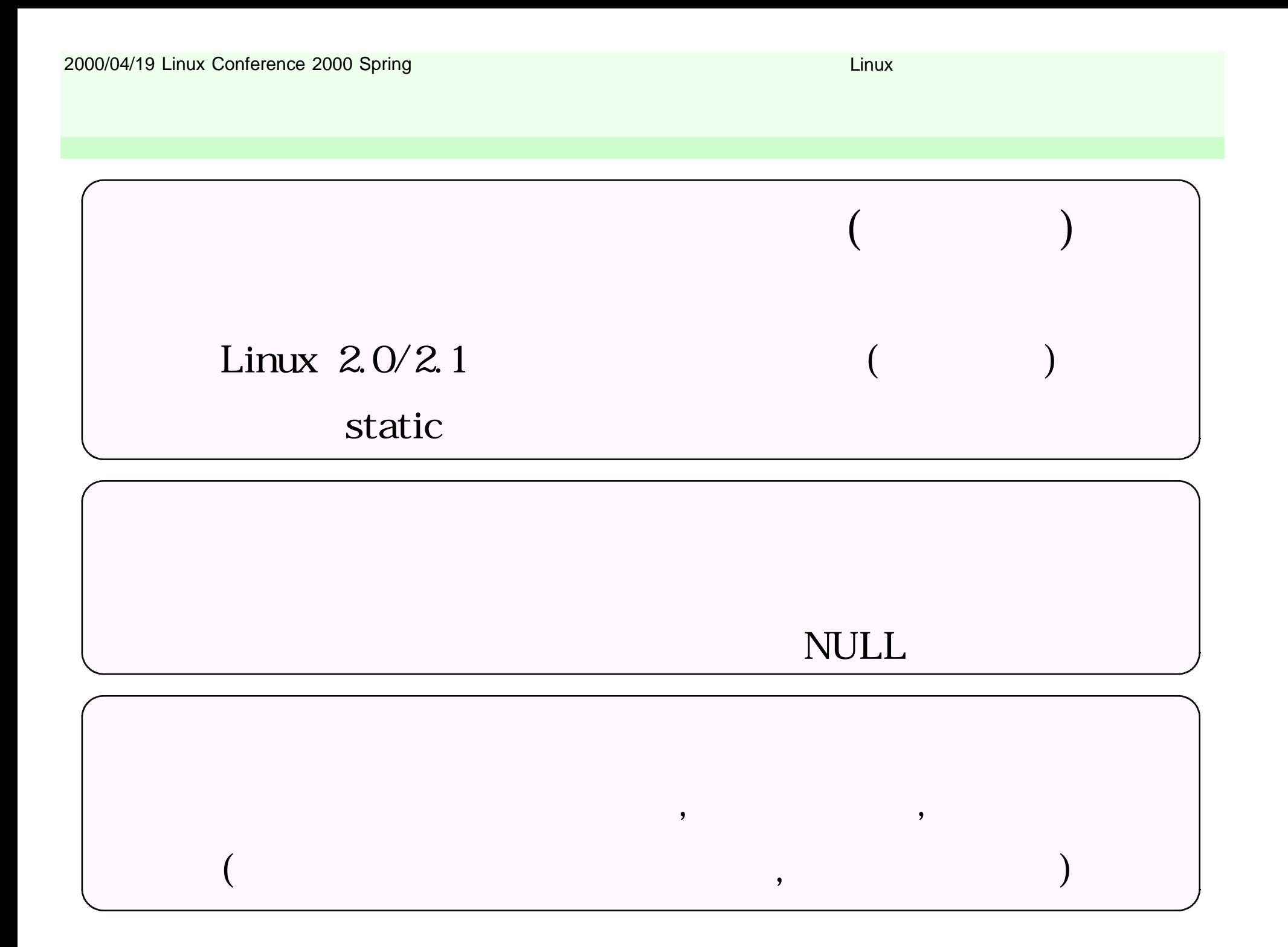

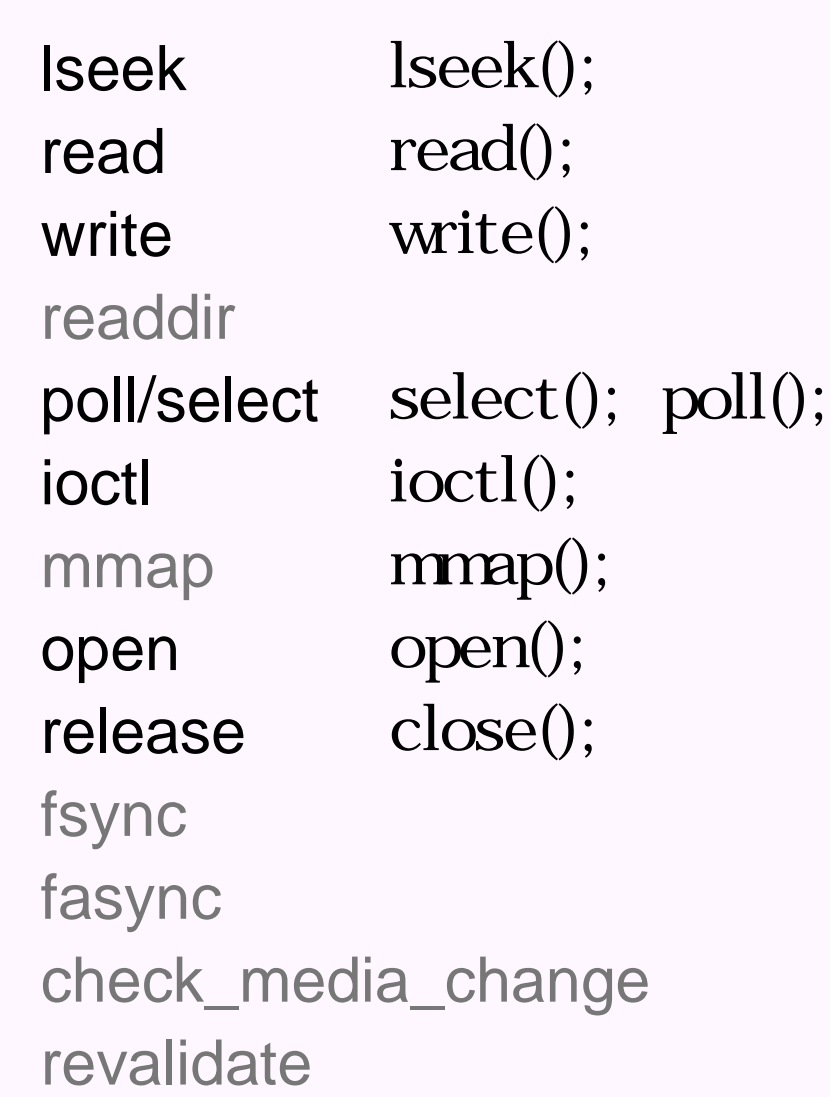

```
int open (struct inode *inode, struct file *file)
                         open();
  L2.0:
```

```
MOD_INC_USE_COUNT;
          MINOR(inode->i_rdev)
   0: : errno
```
int release (struct inode \*inode, struct file \*file) L2.0: void release(struct inode \*inode, struct file \*file) *close();*

```
MOD_DEC_USE_COUNT;
```
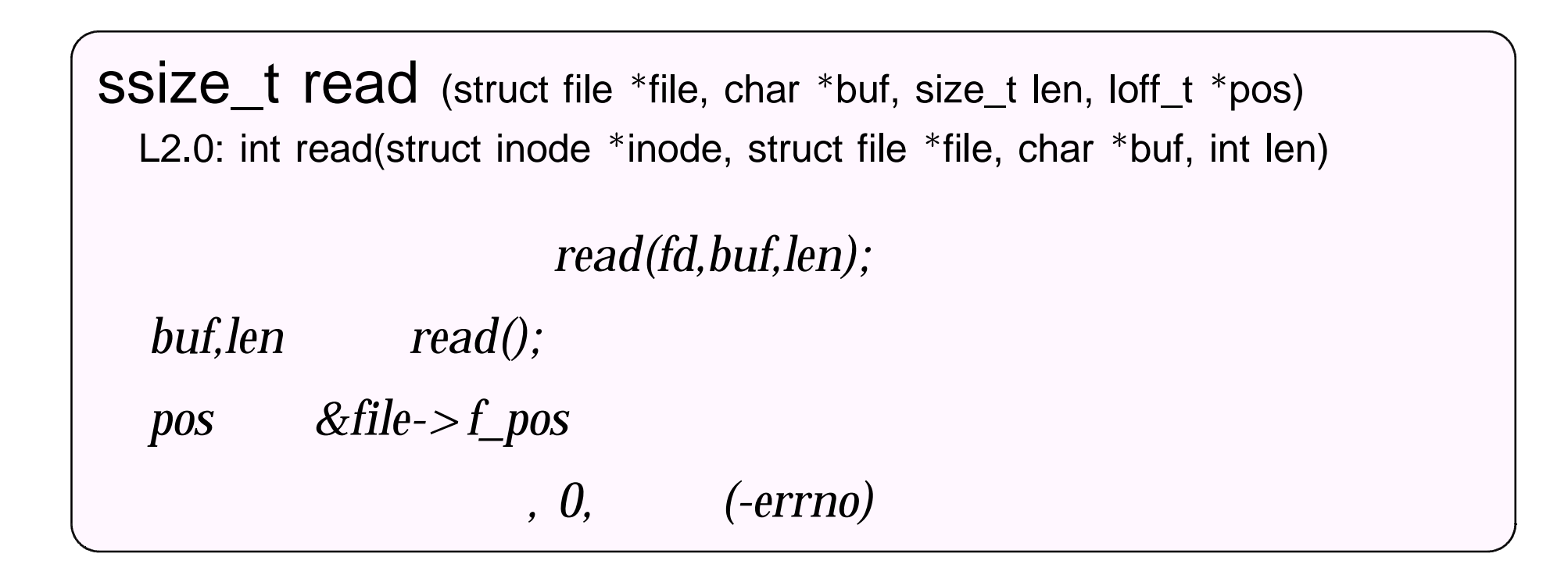

ssize\_t write (struct file \*file, const char \*buf, size\_t len, loff\_t \*pos) *write(fd,buf,len);* L2.0: int write(struct inode \*inode, struct file \*file, const char \*buf, int len)

*buf,len write();*

```
loff t lseek (struct file *file, loff_t offset, int whence)
                           lseek(fd,offset,whence);
  L2.0 int lseek(struct inode *inode, struct file *file, off_t, int);
                      , file->f_pos
```
*.*

int ioctl (struct inode \*, struct file \*, unsigned int request, unsigned long arg) L2.0:

```
ioctl(fd, request, arg);
```
*switch(request) , arg ,* :-)

*, read/write*

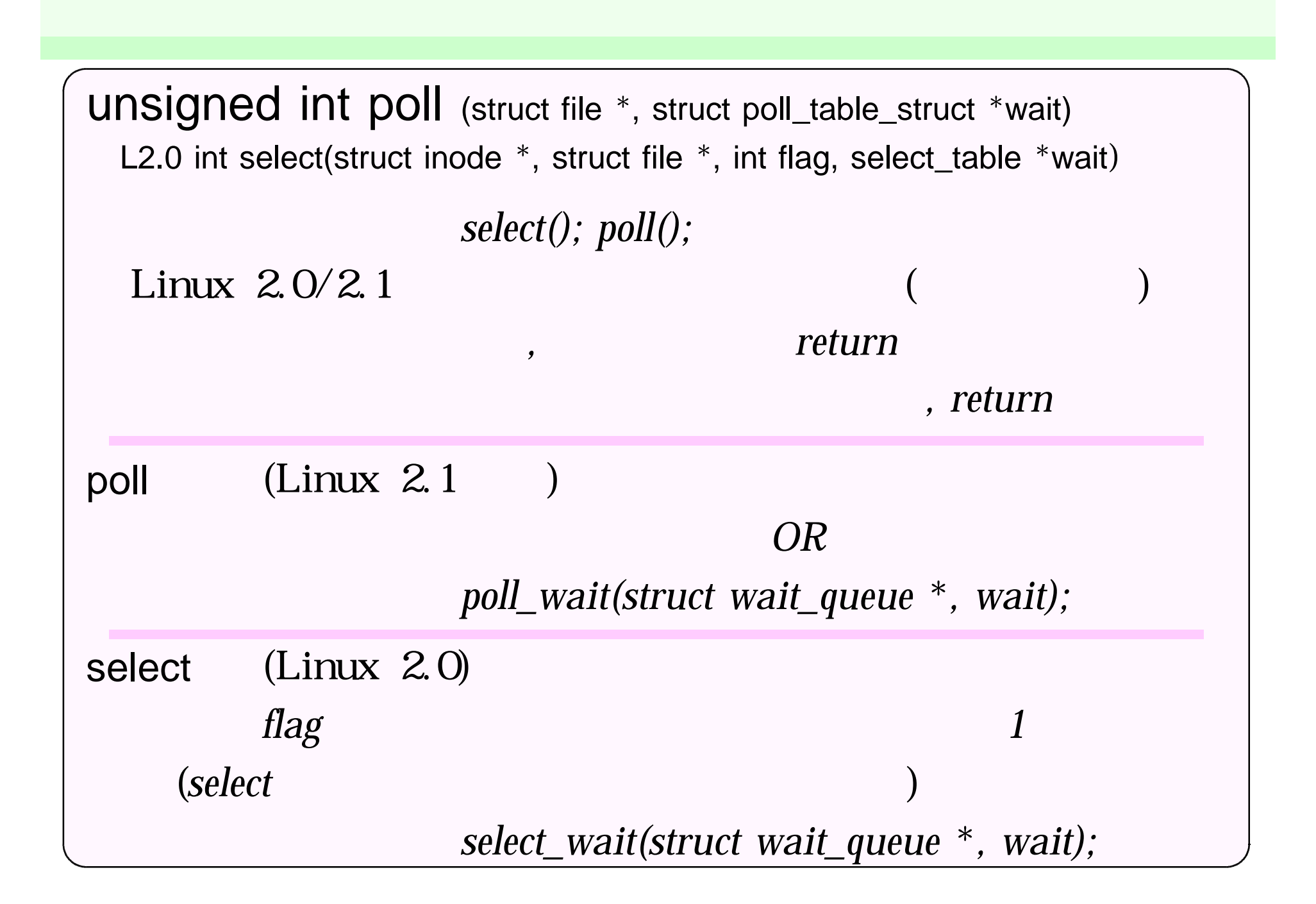

*,*  $($  ) *copy\_to\_user (user, kernel, size); memcpy\_tofs(2.0) copy\_from\_user (kernel, user, size); memcpy\_fromfs(2.0) get\_user(val, \*user); 2.0: val=get\_user(\*user);*  $1, 2, 4$ *put\_user(val, \*user);* 1,2,4

 $($  )

## *while(!condition()) ;*

*poll\_wait(select\_wait)*

interruptible\_sleep\_on(struct wait\_queue \*\* q); wake\_up\_interruptible(struct wait\_queue \*\* q);

```
struct wait_queue *wq;
{ //
   interruptible_sleep_on(&wq);
}
   { // ( etc)
   wake_up_interruptible(&wq);
}
```
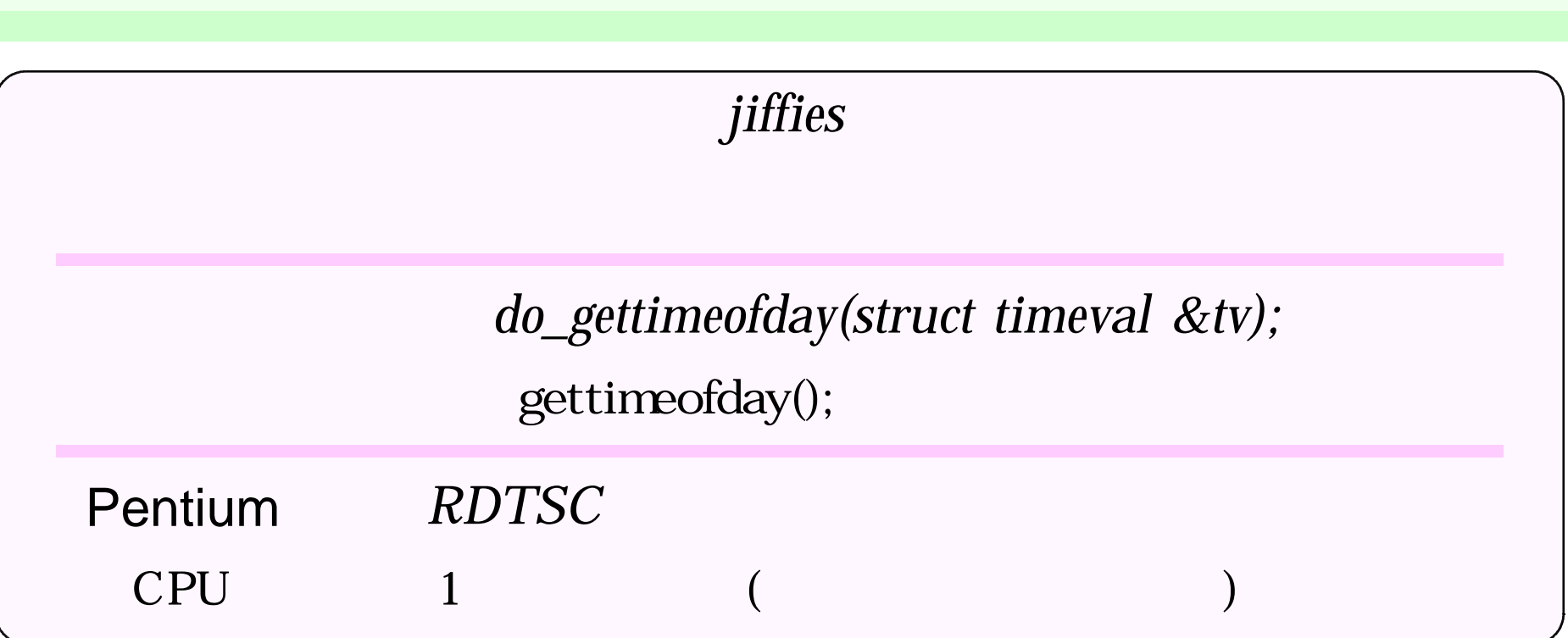

```
current->state = TASK_INTERRUPTIBLE; //
schedule_timeout(wait); // Linux 2.1
current->timeout = jiffies + wait; schedule(); // Linux 2.2
```
}

 $($  )

```
static void cyclefunc(unsigned long data);
static struct timer_list cyclefunc_list =
                {NULL, NULL, 0, 0, cyclefunc};
```

```
{
  cyclefunc_list.expires = jiffies + cycle; //
  cyclefunc_list.data = data;
  add_timer (&cyclefunc_list);
```
del\_timer(&cyclefunc\_list);

## I/O

*inb/inw/inl() outb/outw/outl()*

> *memcpy\_toio(phys, kernel, size); memcpy\_fromio(kernel, phys, size);*

*writeb[w,l](val, addr) readb[w,l](addr)*

Linux 2.0:

### Linux 2.2: (PAGE\_OFFSET)

,

*void handler(int irq, void* \**dev\_id, struct pt\_regs* \**); int request\_irq(irq, handler, flags, dev\_name, dev\_id); void free\_irq(irq, dev\_id); flags SA\_INTERRUPT, SA\_SHIRQ | dev\_id handler irq dev\_id .*

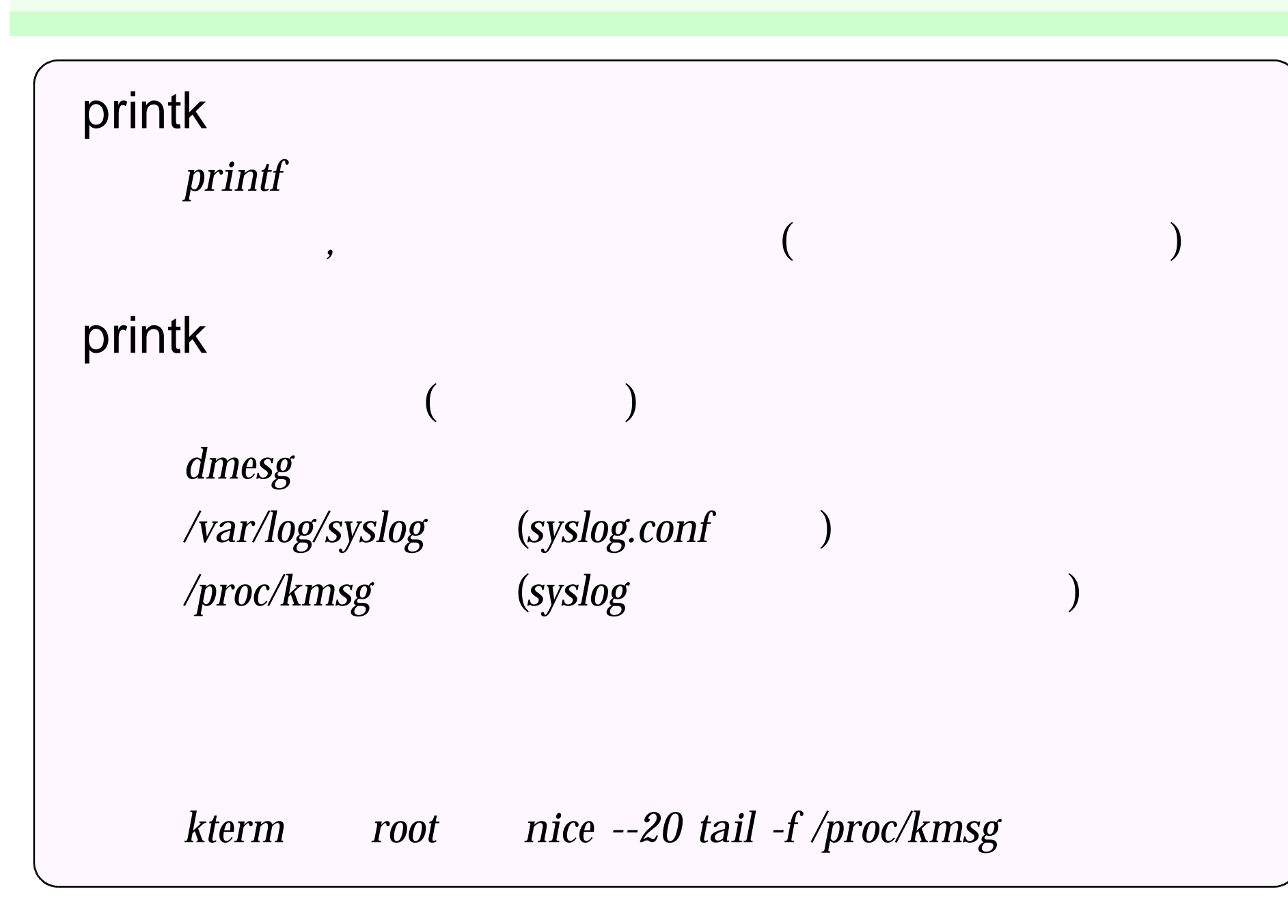

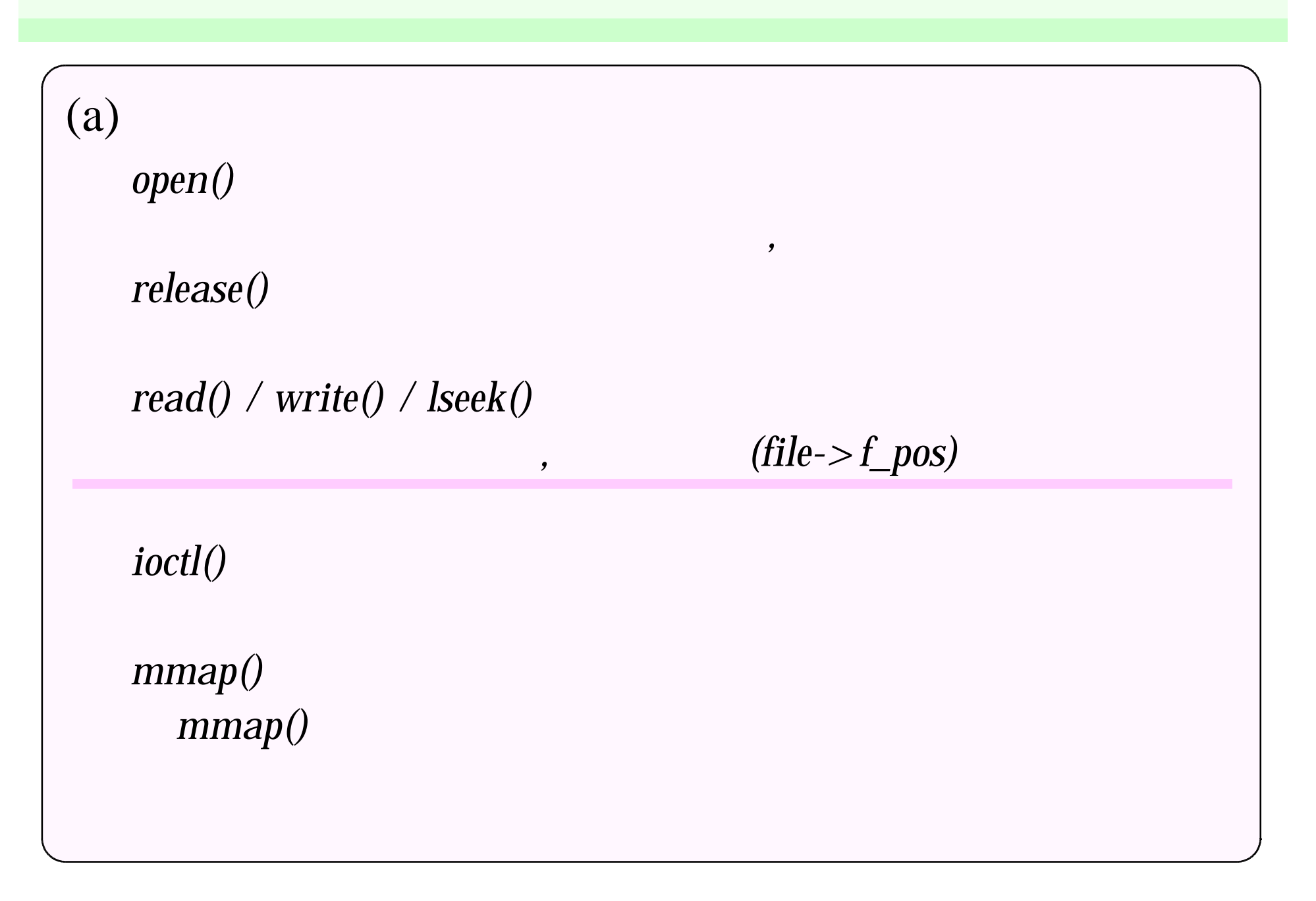

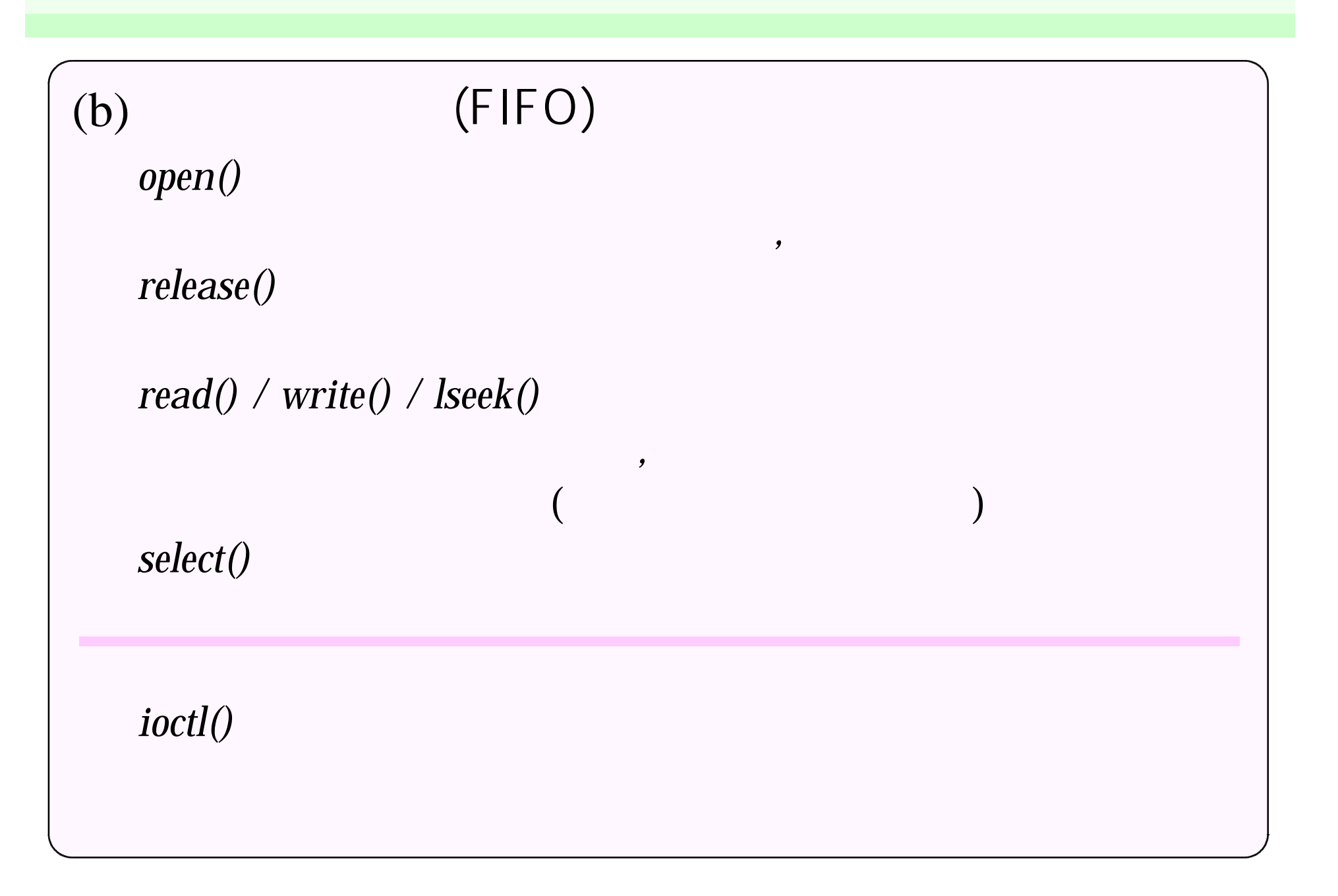

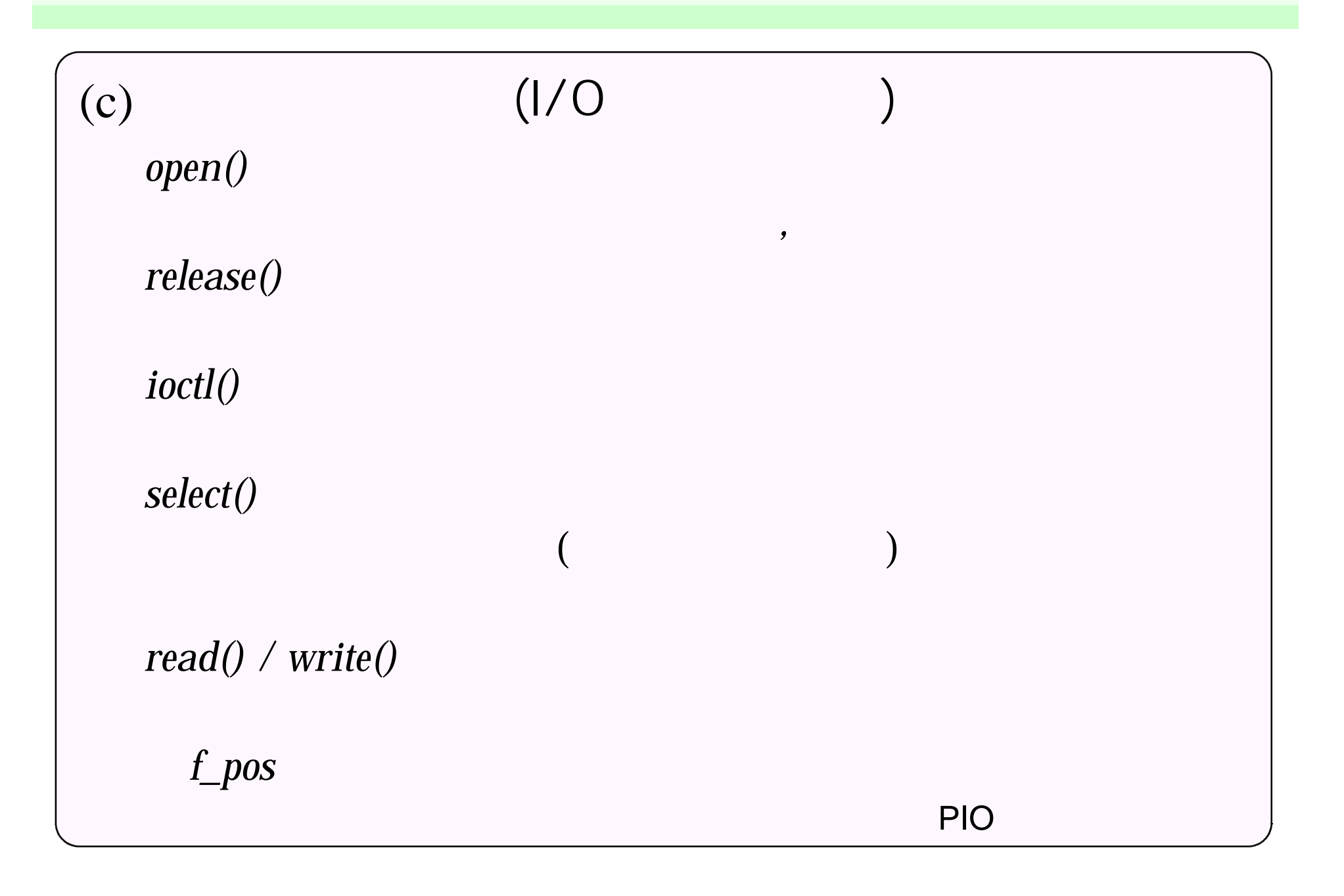

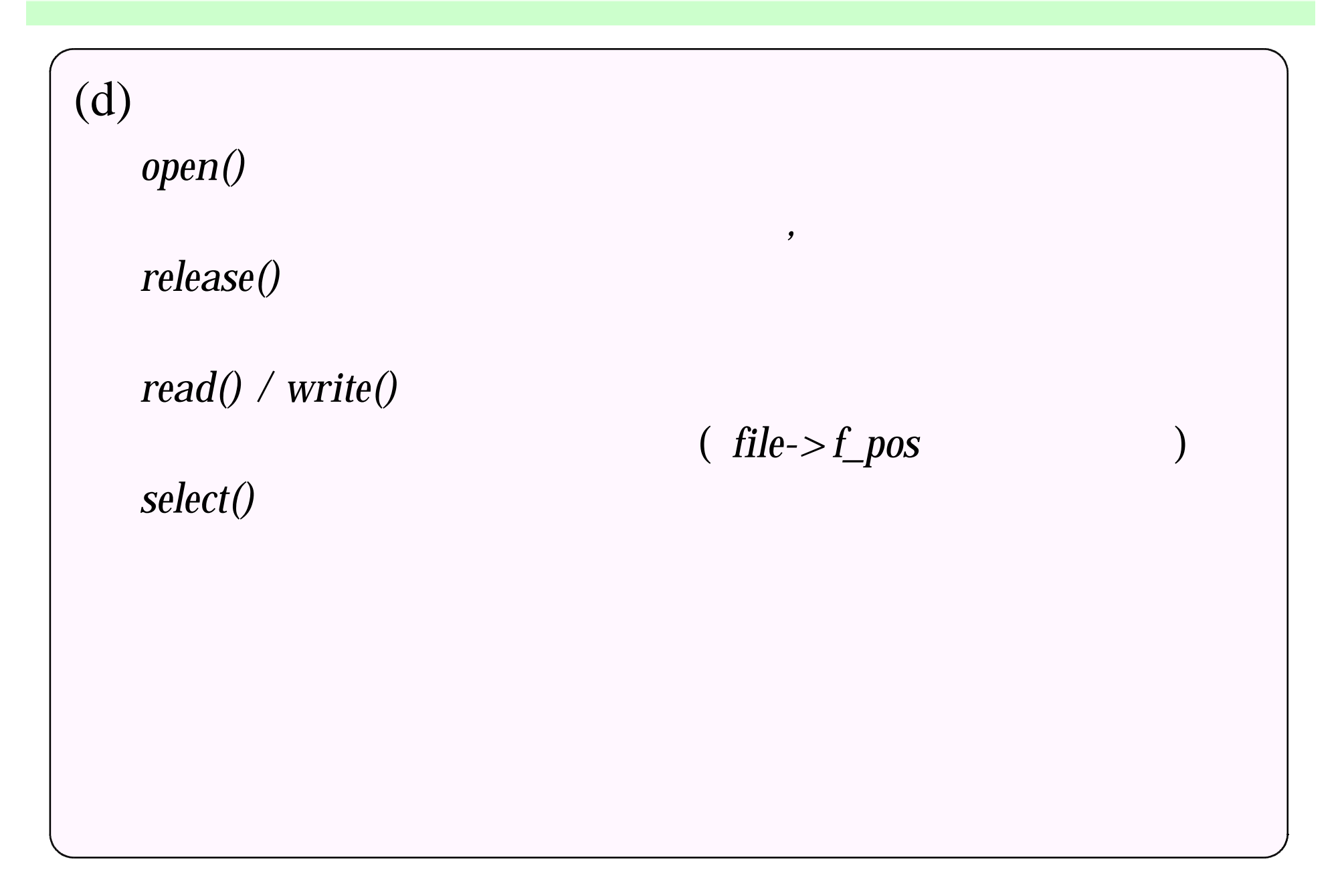

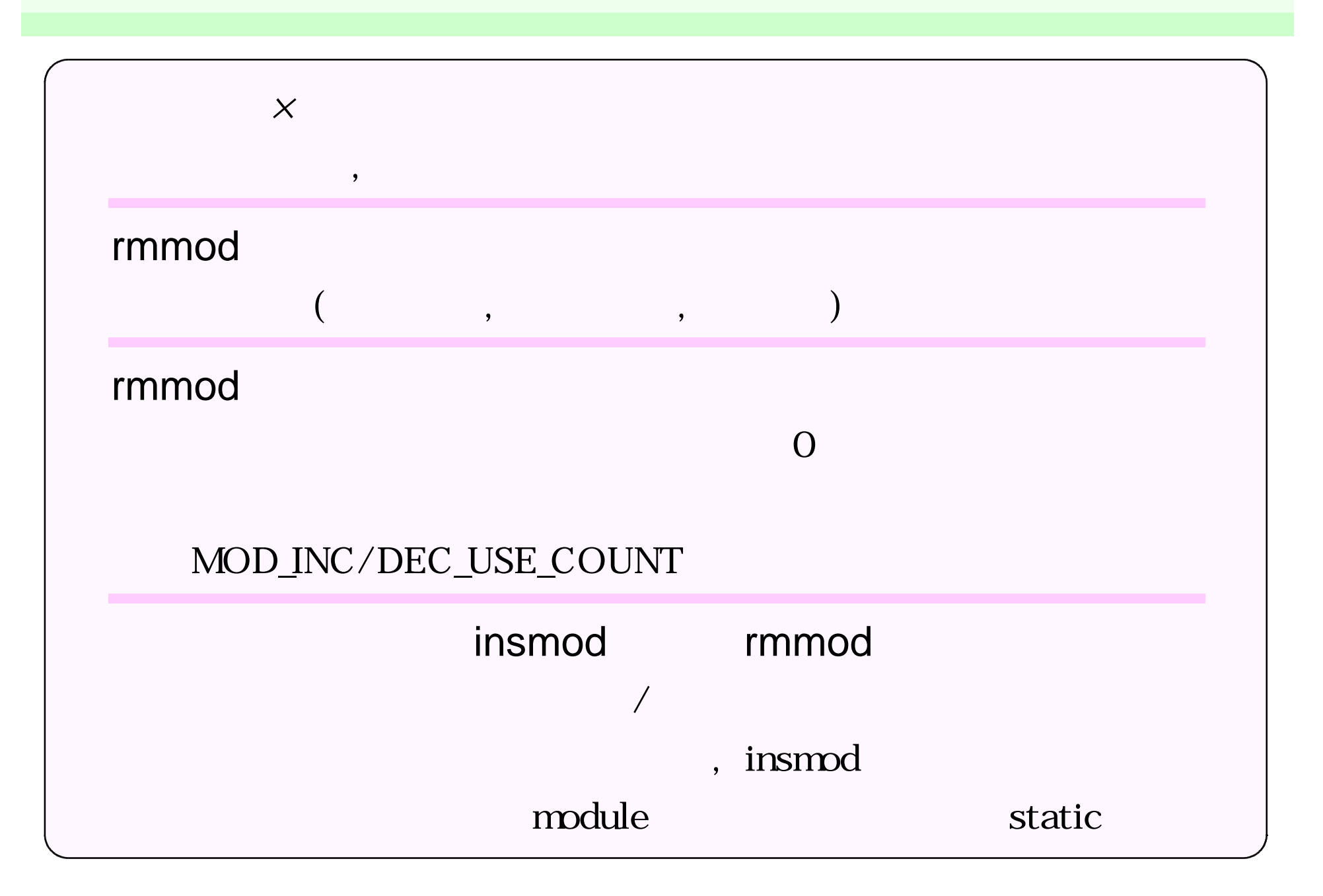

**Linux** *linux/fs.h linux/sched.h kernel/sched.c fs/select.c fs/poll.c fs/open.c drivers/char/mem.c drivers/net/3c59x.c*

LINUX *O'REILLY ALESSANDRO RUBINI*

**LINUX** *RT-Linux*

,

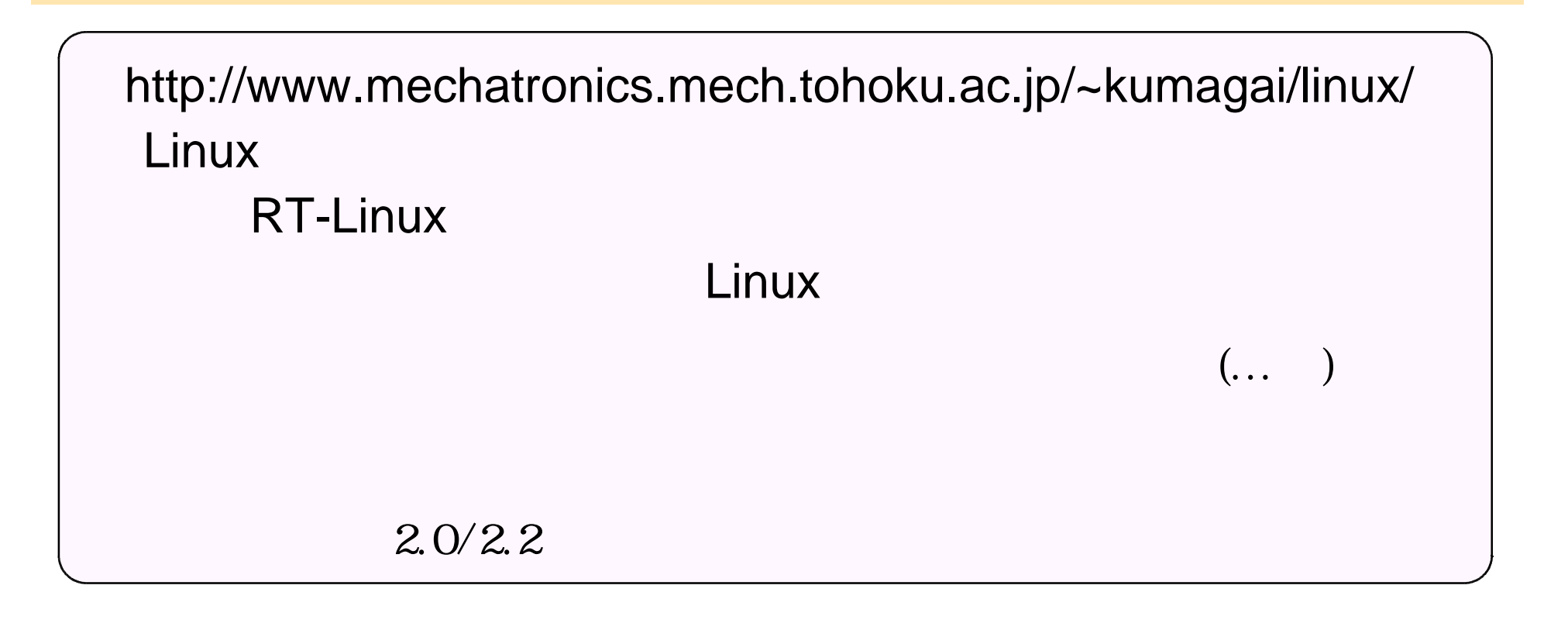

http:// /~kumagai/research/library/drivers/drivers.html